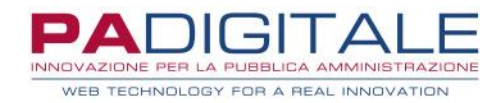

## PREMESSA:

Le operazioni eseguite hanno come obiettivo quello di fornire un ambiente in grado di soddisfare le esigenze legate alla fatturazione elettronica; nello specifico la predisposizione, l'invio e la ricezione delle fatture elettroniche. Al momento della riattivazione l'ambiente non conterrà il pregresso dei dati fatture che saranno recuperati in seguito. Ciascun ambiente conterrà esclusivamente l'abilitazione al servizio di fatturazione elettronica, altri eventuali servizi saranno riattivati in un successivo momento.

A fronte della generazione della piattaforma:

- 1) **Alla riattivazione di ciascun database a ciascun partner** saranno inviate le NUOVE credenziali di primo accesso dell'Utente DAINIT, relative all'utente intestatario della piattaforma. Qualora non fosse stato possibile reperire il nominativo completo del Rappresentante Legale, l'utente DAINIT verrà creato come "RAPPRESENTANTE LEGALE";
- 2) **L'url di collegamento per il cliente finale sarà identico a quello esistente prima del 8/12/2023;**
- 3) All'accesso non sarà richiesta l'accettazione dei contratti;
- **4) le modifiche sottoindicate relative ad anagrafiche e operatori NON sono necessarie se la piattaforma intermedia SOLO tramite APIREST;**
- 5) le anagrafiche cliente/referente possono essere aggiornate tramite APIREST qualora la piattaforma sia naturalmente gestita in questa modalità.
- 6) Le credenziali degli operatori saranno tutte credenziali di primo accesso, compreso l'UTENTE API REST.

## *GESTIONE OPERATORI*

1) L'utente "DA INIT "dovrà accedere alla piattaforma nella Gestione Operatori e modificare, oppure creare o comunque intervenire sugli operatori creati automaticamente dalle operazioni automatiche eseguite all'atto di rigenerazione dell'ambiente.

L'utente "DA INIT "può successivamente essere impostato su altro operatore, utilizzando l'apposita funzione "Imposta come operatore DA INIT" presente nel pulsante sottoindicato

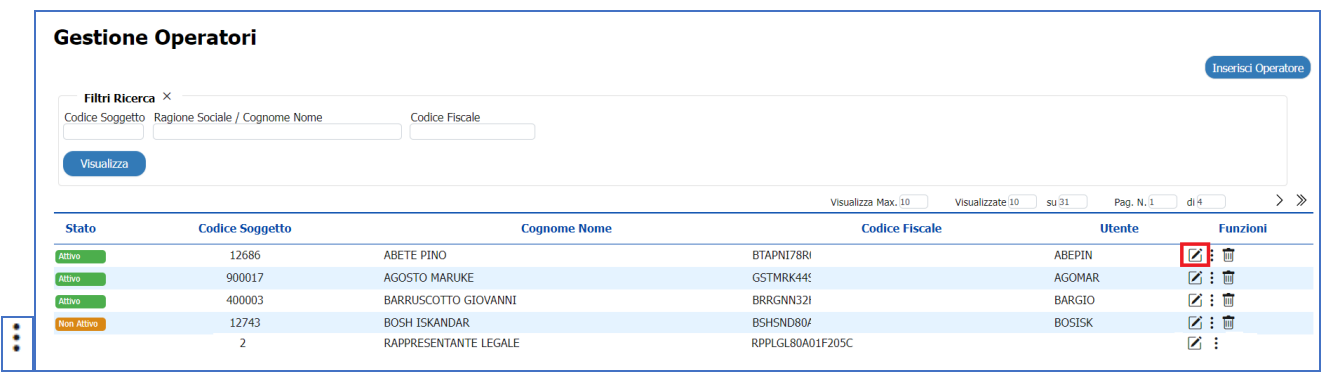

2) **L'operatore "DA INIT "è in grado di utilizzare tutti i servizi attivi in piattaforma. QUESTO UTENTE, INIZIALIZZATO DAL SISTEMA È DA SOLO GIÀ IN GRADO DI CONSENTIRE L'UTILIZZO DI TUTTE LE FUNZIONI.**

Gli automatismi di recupero, non avendo a disposizione l'elenco delle classi abilitate ai singoli operatori diversi dal DA INIT, abilitano di default, la sola classe Operatore Conservazione e Operatore Documentale se presente.

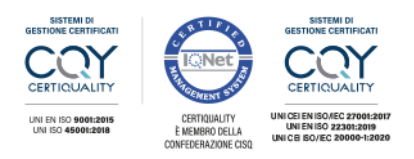

PA Digitale S.p.A. | Via Leonardo da Vinci 13, 26854 Pieve Fissiraga (LO) | www.padigitale.it Tel. 0371.5935.780 | Fax 0371.5935.790 | protocollo.pec.padigitalespa@legalmail.it Soggetta a Direzione e Coordinamento di Gruppo Buffetti S.p.A. Registro Imprese di Lodi | Codice Fiscale e Partita IVA nº 06628860964 C.C.I.A.A. di Lodi R.E.A. nº 1464686 | Capitale Sociale 4.825.382,00 Euro i.v.

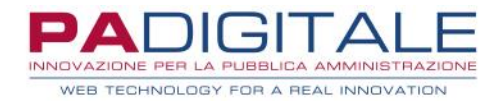

Pertanto, sugli operatori diversi dal DA INIT, dovranno essere assegnate correttamente le classi operatore nel pannello Gestione Operatore > Gestione Utenti, come da esempio:

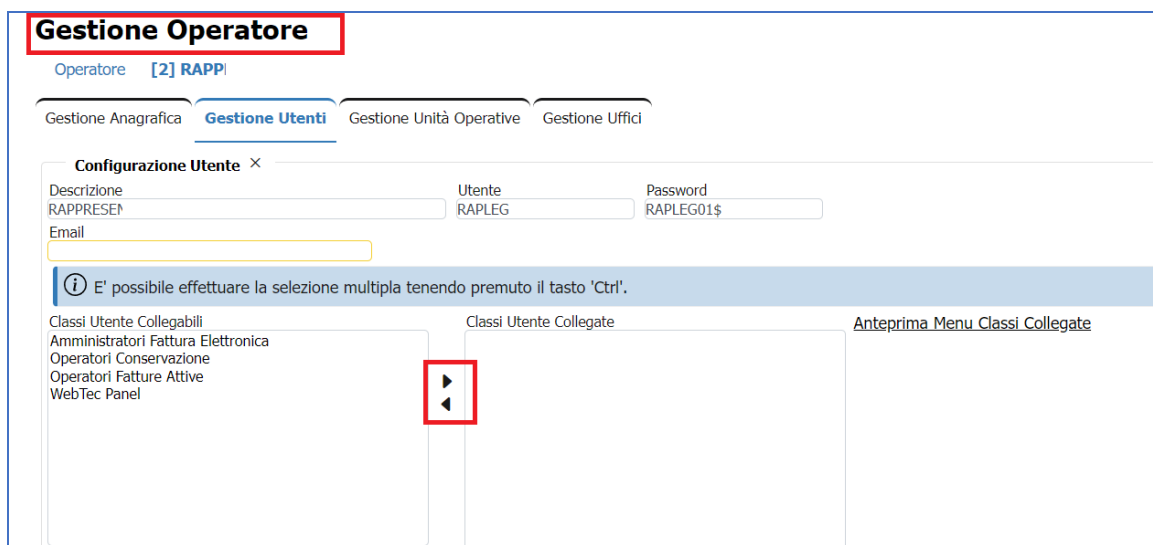

3) Sugli operatori impostare l'opzione di Supervisore delle Unità Operative secondo le necessità di ogni contesto, accedendo alla sezione "Gestione Unità Operative"

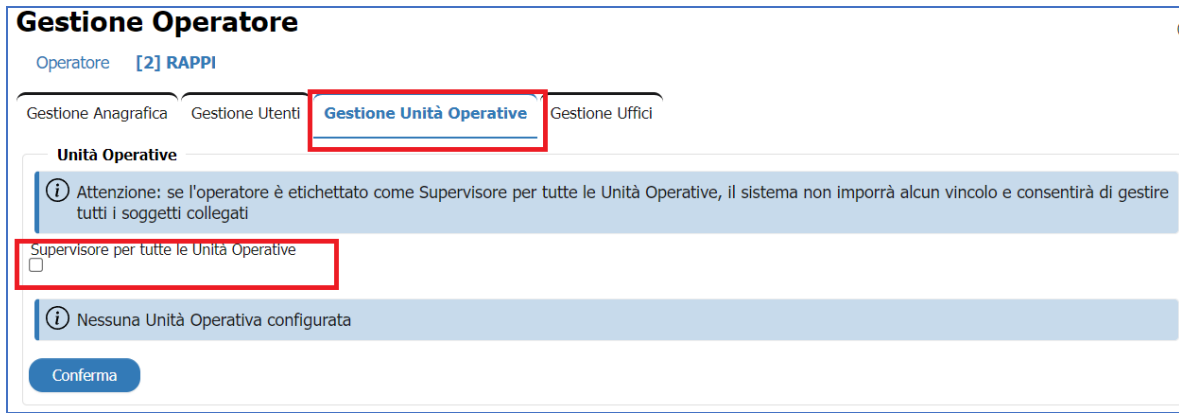

## *GESTIONE CLIENTI*

Controllare le anagrafiche clienti:

- 1) Nella voce di menu "Gestione Clienti":
	- 1) controllare, per le imprese individuali, se è presente la PIVA in anagrafica cliente,
	- 2) completare gli indirizzi di residenza/Sede legale ove mancanti,
	- 3) controllare l'esistenza del rappresentante legale nelle anagrafiche delle persone giuridiche,
	- 4) inserire i referenti nelle anagrafiche Clienti, se trattasi di piattaforma Studio (per l'accesso ad ASIT). A fronte dell'inserimento di un nuovo referente, sarà inviata la mail con le credenziali al corrispondente indirizzo e-mail indicato.

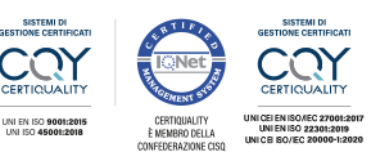

PA Digitale S.p.A. | Via Leonardo da Vinci 13, 26854 Pieve Fissiraga (LO) | www.padigitale.it Tel. 0371.5935.780 | Fax 0371.5935.790 | protocollo.pec.padigitalespa@legalmail.it Soggetta a Direzione e Coordinamento di Gruppo Buffetti S.p.A. Registro Imprese di Lodi | Codice Fiscale e Partita IVA nº 06628860964 C.C.I.A.A. di Lodi R.E.A. nº 1464686 | Capitale Sociale 4.825.382,00 Euro i.v.

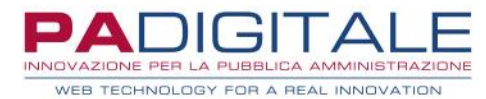

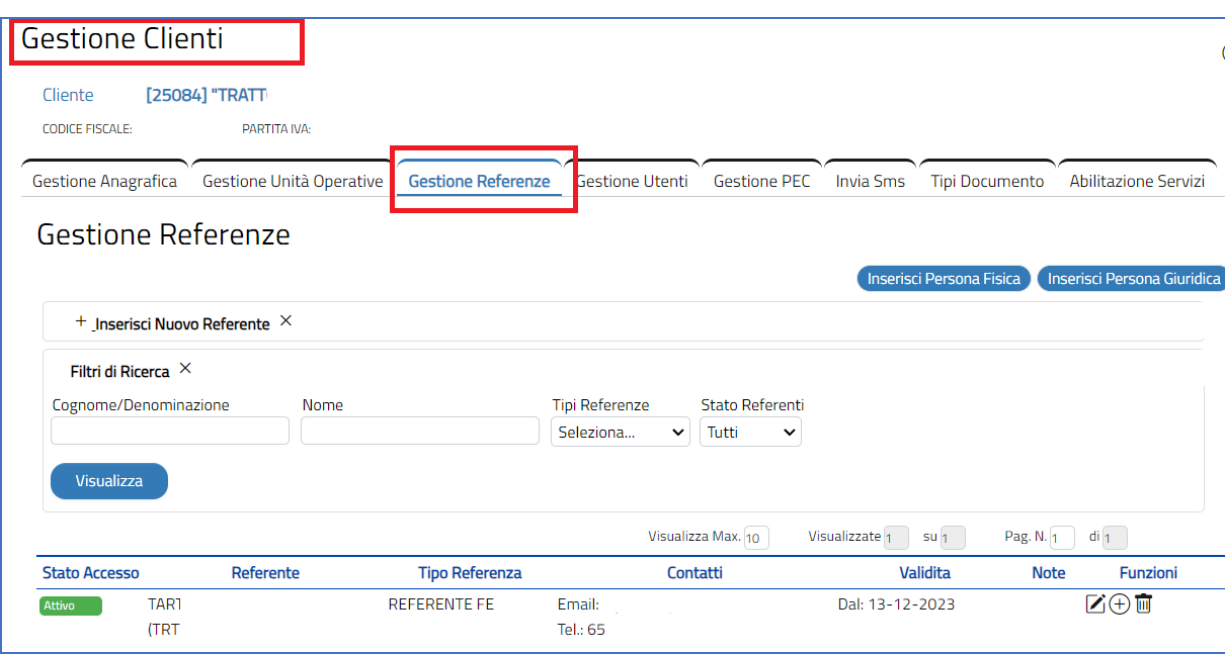

5) I servizi di Fatturazione Elettronica sono **automaticamente abilitati per tutte le anagrafiche clienti censite**, pertanto VERIFICARE CHE LE ABILITAZIONI SIANO CORRETTE, nella sezione Abilitazioni Servizi

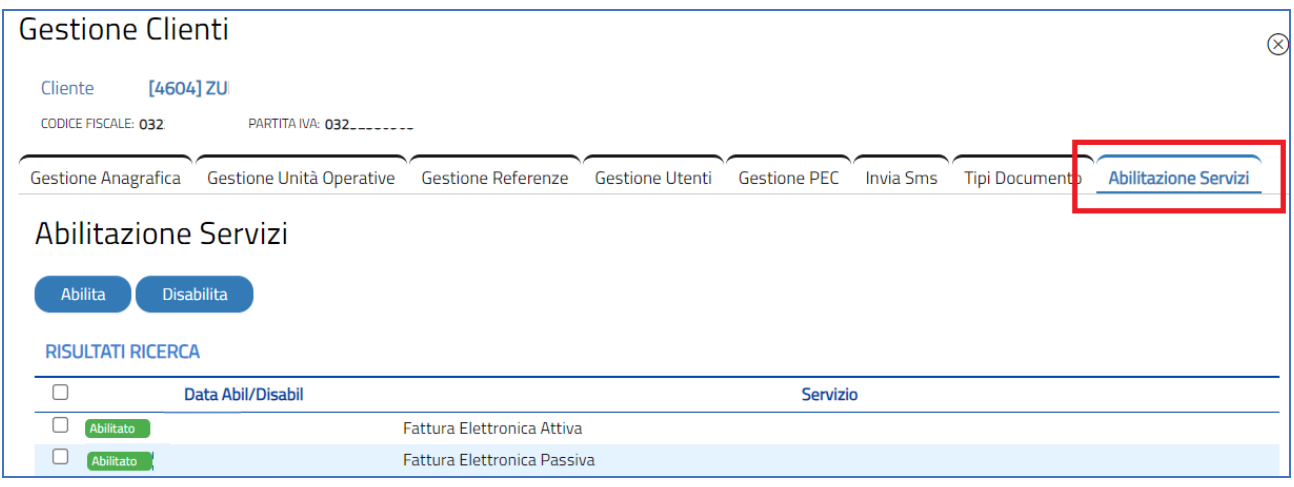

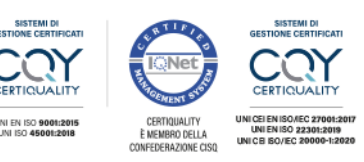

PA Digitale S.p.A. | Via Leonardo da Vinci 13, 26854 Pieve Fissiraga (LO) | www.padigitale.it Tel. 0371.5935.780 | Fax 0371.5935.790 | protocollo.pec.padigitalespa@legalmail.it Soggetta a Direzione e Coordinamento di Gruppo Buffetti S.p.A. Registro Imprese di Lodi | Codice Fiscale e Partita IVA nº 06628860964 C.C.I.A.A. di Lodi R.E.A. nº 1464686 | Capitale Sociale 4.825.382,00 Euro i.v.